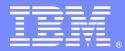

IBM Software Group

### WebSphere Partner Gateway v6.2.x: EDI TO XML Transformation With FA

Mike Glenn(v1mikeg@us.ibm.com) WPG L2 Support September 23, 2014

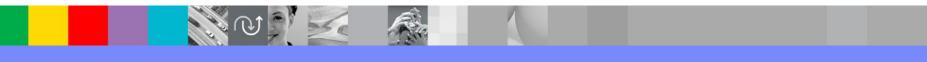

WebSphere® Support Technical Exchange

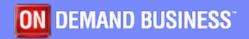

# Agenda (1 of 3)

- Download EDI Standard
- Create XML Schema
- Use the DIS Client to create the EDI To XML map:
  - Import Standard into DIS Database
  - Create definitions for the XML document:
    - Create the XML Dictionary
    - Import the XML Schema into the XML Dictionary
  - Create the data transformation map
  - Compile the map
  - Export the map to eif file

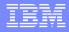

#### Agenda (2 of 3)

- Use WPG Console to create the transaction flow artifacts:
  - Import EDI to XML map control string to create flow interaction
  - Associate FA map
  - Create Interactions
  - Enable B2B capabilities for trading partners
  - Create Envelope Profile
  - Activating connections
  - Configuring Attributes

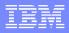

### Agenda (3 of 3)

- Run Transaction
  - Receiver Setup
  - Allow Duplicate Document Id's
  - Input file
  - Place input file into File Directory Receiver
  - Check Document Viewer for Transaction

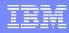

# Download EDI Standards

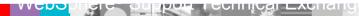

# Download the EDI Standards 1/2

- Download the specific EDI standards from:
  - http:// www.ibm.com/support/docview.wss
     =swg27006669
- In our case the following files need to be downloaded:
  - x12v4r1.zip (850)

|                             |                                                                                                    | for United States                                                       |  |
|-----------------------------|----------------------------------------------------------------------------------------------------|-------------------------------------------------------------------------|--|
| ries & solutions Serv       | ces Products Support & downloads My IBM                                                                                                    |                                                                         |  |
|                             | WebSphere Data Interchange V3.2.1 and V3.3 EDI Standards                                                                                                    |                                                                         |  |
| Taqs                        | ·                                                                                                    |                                                                         |  |
| Add a tag   Search all tags |                                                                                                    |                                                                         |  |
| Add a tag                   | Product documentation                                                                                                    | Rate this page:                                                         |  |
| My tags   All tags          |                                                                                                    | * * * * *<br>Average rating (D users)                                   |  |
| View as cloud   list        | Abstract                                                                                                    |                                                                         |  |
|                             | EDI Standards are used in the WebSphere Data Interchange Client. A number of common standards are provided with the WebSphere Data Interchange product. These standards are provided in VIDI Import format so that they can be imported into VIDI using the VIDI Client or VIDI Server.                                                                                                    | Add comments +                                                          |  |
|                             |                                                                                                    | Document information                                                    |  |
|                             | Content                                                                                                    | WebSphere Data Interchange                                              |  |
|                             | WebSphere Data Interchange V3.2.1 and V3.3 EDI Standards                                                                                                    | Software version: 3.2, 3.2.1, 3.3                                       |  |
|                             | The following WebSpace Data Intercharge EDI standards are in an enhanced format that includes information not provided in the WDI v31 Host standards. These files can be imported into either<br>V221 or V331. These files also include the emeloge profiles.                                                                                                    | Operating system(s):<br>AUX, Windows 2000, Windows<br>2000 Server, z/OS |  |
|                             | Download instructions                                                                                                    | Software edition:<br>All Editions                                       |  |
|                             | AARV211 Association of American Ratinosts Vers 3, Rei 2 1; <u>aarv2121 aip</u><br>AARV319 Association of American Ratinosts Vers 3, Rei 3 <u>aarv22 aip</u> replaced 8 Nov 2011                                                                                                    | Reference #:<br>7006669                                                 |  |
|                             | AMPG/M Resociation of American Relations by E. Tok 4 age/24, preplaced 8 Nov 2011<br>AMPG/95 Association of American Relations by E. Ho 5 age/25, and 25, apreplaced 8 Nov 2011<br>AMPG/95 Association of American Relations by E. Tok 6 age/25, preplaced 10 Sep 2019<br>AMPG/97 Association of American Relations by E. B. 7 age/73 pp                                                                                                    | Modified date:<br>2011-01-17                                            |  |
|                             | AARV410 Association of American Railroads Ver. 4, Rel. 1: aarv4r1.zip                                                                                                    | Translate my page                                                       |  |
|                             | AMP(V2) Association of American Rainada Vie 4, Rel 2 amp(2/2) pipe protect 10 Sep 2010<br>AMP(V2) Association of American Rainada Vie 4, Rel 3 amp(2/2) pipe protect 01 Sep 2010<br>AMP(V2) Association of American Rainada Vie 4, Rel 5 amp(2/2) pipe protect 01 Sep 2010<br>AMP(V2) Association of American Rainada Vie 5, Rel 1 amp(2/1) pi<br>AMP(V2) Association of American Rainada Vie 5, Rel 1 amp(2/1) pi<br>AMP(V2) Association of American Rainada Vie 5, Rel 1 amp(2/1) pi<br>AMP(V2) Association of American Rainada Vie 5, Rel 1 amp(2/1) pi<br>AMP(V2) Association of American Rainada Vie 5, Rel 2 amp(2/2) pipe<br>AMP(V2) Association of American Rainada Vie 5, Rel 2 amp(2/2) pipe<br>AMP(V2) Association of American Rainada Vie 5, Rel 2 amp(2/2) pipe<br>AMP(V2) Association of American Rainada Vie 5, Rel 2 amp(2/2) piped 10 Sep 2010<br>AMP(V2) Association damerican Rainada Vie 6, Rel 2 amp(2/2) piped 10 Sep 2010<br>AMP(V2) Association damerican Rainada Vie 6, Rel 2 amp(2/2) piped 10 Sep 2010<br>AMP(V2) Association Raincan Rainada Vie 6, Rel 2 amp(2/2) piped 10 Sep 2010<br>AMP(V2) Association Raincan Rainada Vie 6, Rel 2 amp(2/2) piped 10 Sep 2010<br>AMP(V2) Association Raincan Rainada Vie 6, Rel 2 amp(2/2) piped 10 Sep 2010<br>AMP(V2) Association Raincan Rainada Vie 6, Rel 2 amp(2/2) piped 10 Sep 2010<br>AMP(V2) Association Raincan Rainada Vie 6, Rel 2 amp(2/2) piped 10 Sep 2010<br>AMP(V2) Association Raincan Rainada Vie 6, Rel 2 amp(2/2) piped 10 Sep 2010<br>AMP(V2) Association Rainada Vie 6, Rel 4 amp(2/4) piped 10 Sep 2010<br>AMP(V2) Association Rainada Vie 6, Rel 4 amp(2/4) piped 10 Sep 2010<br>AMP(V2) Association Rainada Vie 6, Rel 4 amp(2/4) piped 10 Sep 2010<br>AMP(V2) Association Rainada Vie 6, Rel 4 amp(2/4) piped 10 Sep 2010<br>AMP(V2) Association Rainada Vie 6, Rel 4 amp(2/4) piped 10 Sep 2010<br>AMP(V2) Association Rainada Vie 6, Rel 4 amp(2/4) piped 10 Sep 2010<br>AMP(V2) Association Rainada Vie 6, Rel 4 amp(2/4) piped 10 Sep 2010<br>AMP(V2) Association Rainada Vie 6, Rel 4 Amp(2/4) piped 10 Sep 2012<br>AMP(V2) Association Rainada Vie 6, Rel 4 Amp(2/4) piped 10 Se | Selet Language 🔽                                                        |  |
|                             | EARCONSY - sancornSY Jop<br>Import networkons for EARConsY standards: <u>sancornSY-Import pd</u>                                                                                                    |                                                                         |  |
|                             | ED080 UNEDFACT 1980 Del Sandard - D080 <u>ed080 za</u><br>- Imiled, Stramadons<br>ED081 UNEDFACT 1980 Del Sandard - D081 <u>ed087 za</u><br>- Imiled, 2 ramascions<br>- Imiled, 5 ramascions                                                                                                    |                                                                         |  |
|                             | ED901 UNEDFACT 1990 Dati Standard - 0001; <u>ed901 do</u><br>ED901 UNEDFACT 1990 Dati Standard - 0001; <u>ed902 do</u><br>ED911 UNEDFACT 1991 Dati Standard - 0011; <u>ed912 do</u><br>ED912 UNEDFACT 1992 Dati Standard - 0021; <u>ed902 do</u><br>ED921 UNEDFACT 1992 Dati Standard - 0021; <u>ed902 do</u><br>ED921 UNEDFACT 1992 Dati Standard - 0021; <u>ed902 do</u>                                                                                                    |                                                                         |  |

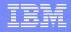

2/2

# Download the EDI Standards

- Unzip the packages to obtain the .eif files:
  - x12v4r1.eif (850)
- Upload the specific .eif file on to the DIS Client to create the EDI TO XML map

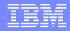

# Create XML Schema

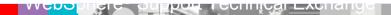

#### Define the XML output document structure

| PO.xsd - Notepad                                                                                                    |                |
|----------------------------------------------------------------------------------------------------|----------------|
| ile Edit Format View Help                                                                                                    |                |
| xml version="1.0" encoding="UTF-8" standalone="no"?                                                                                                    | 2              |
| xsd:schema xmlns:xsd="http://www.w3.org/2001/XMLSchema">                                                                                                    |                |
| <xsd:element name="purchaseOrder" type="order"></xsd:element>                                                                                                    |                |
| <xsd:complextype name="order"></xsd:complextype>                                                                                                    | "unbounded" /> |
| <xsd:complextype name="header"></xsd:complextype>                                                                                                    |                |
| <pre><xsd:complextype name="detail"></xsd:complextype></pre>                                                                                                    |                |
| <xsd:complextype name="trailer"><br/><xsd:sequence><br/><xsd:element name="totalDollars" type="xsd:string"></xsd:element><br/><xsd:element name="totalQuantity" type="xsd:string"></xsd:element><br/></xsd:sequence><br/></xsd:complextype> |                |
|                                                                                                    |                |
|                                                                                                    |                |
|                                                                                                    |                |

# Use DIS Client to Create EDI TO XML Map

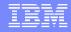

### Import x12v4r1.eif into the DIS database 1/3

#### Select "File->Open Import File", to import the x12v4r1.eif

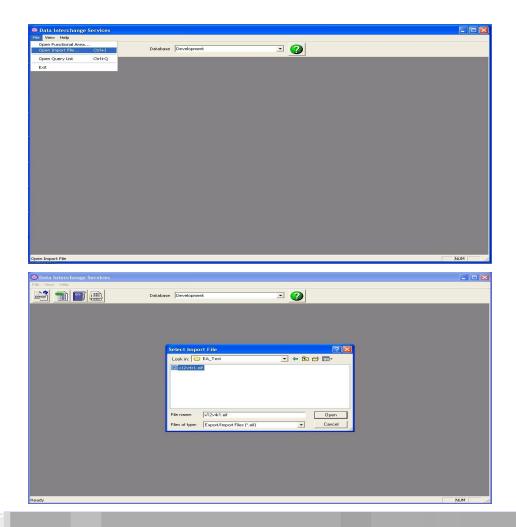

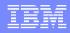

#### Import x12v4r1.eif into the DIS database 2/3

#### Expand the X12V4R1

#### Select the 850PO

12010011

SUITINGAL LAUTATIN

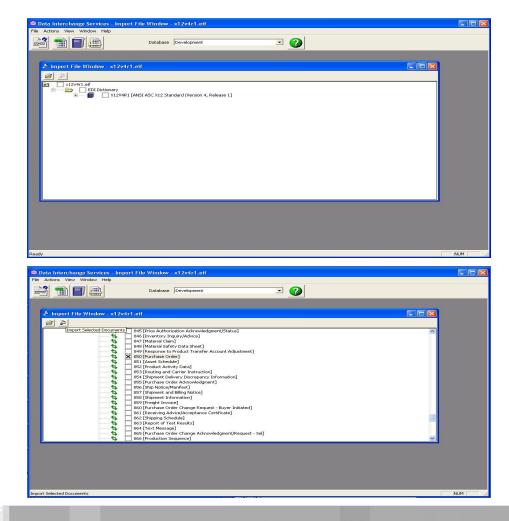

### Import x12v4r1.eif into the DIS database 3/3

- Import object into the DIS "development" DB
- Wait for the completion message "Import completed successfully"
- Close the "Import File" window

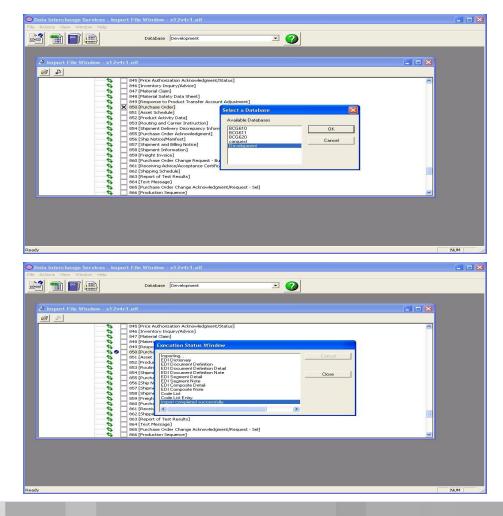

#### IBM

# Verify the 850 object has been imported

- Click the "EDI" icon to display the "Development (EDI)" window
- Click the "EDI Document Definitions" tab
- Locate the newly imported 850 X12V4R1
- Close this window

| 81   |         | Dat Dat                        | abase Development          |                                                                                                    | •                  |                        |            |                                                 |        |
|------|---------|--------------------------------|----------------------------|----------------------------------------------------------------------------------------------------|--------------------|------------------------|------------|-------------------------------------------------|--------|
|      |         |                                | _                          | _                                                                                                    | _                  |                        | -          |                                                 | _      |
|      | ED      | 1                              |                            |                                                                                                    |                    |                        |            |                                                 |        |
|      |         |                                |                            |                                                                                                    |                    |                        |            |                                                 |        |
| -    |         |                                |                            |                                                                                                    |                    |                        |            |                                                 |        |
| ⊞ De | evelopr | nent (EDI) - Query: All        |                            |                                                                                                    |                    |                        |            |                                                 |        |
| 0    | 8 d     |                                |                            |                                                                                                    |                    |                        |            |                                                 |        |
|      |         |                                |                            | 8 B                                                                                                    | _                  | _                      | -          |                                                 |        |
| ED   | Diction | aries EDI Document Definitions | Segments Data Elemer       | ts Code Lists                                                                                                    |                    |                        |            |                                                 |        |
|      |         | 1                              |                            | 1                                                                                                    |                    |                        | Liste      |                                                 |        |
| -    | 83 9    | Document Definition Name<br>97 | Dictionary Name<br>X12V3R2 | Description<br>Functional Ackno                                                                                                    | Purpose            | Functional Group<br>FA | Lock<br>No | Updated Date and Time<br>11/13/2008 12:38:24 PM |        |
|      |         | 50                             | X12V3R2<br>X12V3R5         | and the second second s | This Draft St      |                        | No         | 9/17/2012 11:55:20 AM                           | č<br>č |
|      |         | 14                             | X12V3h5<br>X12V4R1         | Transportation Car                                                                                                    |                    |                        | No         | 8/15/2012 11:33:20 AM                           | č      |
|      |         | 14                             | X12V4R1                    |                                                                                                    | This Draft St      |                        | No         | 3/30/2011 5:02:43 PM                            |        |
|      |         | 50                             | X12V4R1                    | Purchase Order                                                                                                    |                    |                        | No         | 8/29/2013 9:15:34 AM                            |        |
|      |         | 55                             | X12V4R1                    | Purchase Order A                                                                                                    |                    |                        | No         | 5/19/2009 4:53:00 PM                            | č      |
|      |         | 56                             | X12V4R1                    | Ship Notice/Manif                                                                                                    |                    |                        | No         | 5/19/2009 4:53:03 PM                            |        |
|      |         | 57                             | X12V4R1                    | Shipment and Billi                                                                                                    |                    |                        | No         | 5/8/2009 10:28:27 PM                            | č      |
| 1    |         | 60                             | X12V4R1                    | Purchase Order C                                                                                                    | Contraction of the | 200                    | No         | 5/19/2009 4:52:58 PM                            |        |
| 1    | 92 9    | 45                             | X12V4R1                    | Warehouse Shippi                                                                                                    | This Draft St      | SW                     | No         | 4/16/2013 4:19:14 PM                            |        |
| 1    | 93 9    | 47                             | X12V4R1                    | Warehouse Invent                                                                                                    |                    |                        | No         | 9/15/2009 5:16:28 PM                            | ē      |
| 1    | 94 9    | 97                             | X12V4R1                    | Functional Ackno                                                                                                    | This Draft St      | FA                     | No         | 3/31/2011 9:27:56 AM                            | č      |
| 1    | 95 8    | 10                             | X12V4R4                    | Invoice                                                                                                    | This X12 Tr        | IN                     | No         | 4/22/2009 10:36:53 AM                           |        |
| 1    | 96 8    | 20                             | X12V4R4                    | Payment Order/R                                                                                                    | This X12 Tr        | RA                     | No         | 10/14/2008 3:41:43 PM                           | ē 🗸    |
| 1    |         |                                | 4                          |                                                                                                    |                    |                        |            |                                                 | >      |
| 1    |         |                                |                            |                                                                                                    |                    |                        |            |                                                 |        |
| _    | _       |                                |                            | _                                                                                                    | _                  | _                      | _          |                                                 |        |
|      |         |                                |                            |                                                                                                    |                    |                        |            |                                                 |        |

Open EDI Functional Area

NIM

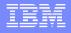

#### Create a XML Dictionary

| Eile Actions Edit Navigate View          | evelopment - XML Dictionary - TEST<br>Window Help                                                                                                    |  |
|------------------------------------------|----------------------------------------------------------------------------------------------------|--|
|                                          | Database Development                                                                                                    |  |
| 🛄 Development (Mapping) – Que            |                                                                                                    |  |
| 👎 🎹 Development (XML) - Que              | ery: All                                                                                                    |  |
| P 26 5 2 4 0                             |                                                                                                    |  |
| 1 (1) (1) (1) (1) (1) (1) (1) (1) (1) (1 | ment Definitions Schema Document Definitions Namespaces                                                                                                    |  |
|                                          |                                                                                                    |  |
| Dictionary Name 1 COSCO_XML_DICT         | e         Description         Lock         Updated Date and Time         Updated User ID           F         No         5/22/2014 7:56:31 AM         admin |  |
| 2 FVT-XML-TEST                           | XML DTDs for FV No 4/2/2014 1:31:34 PM admin                                                                                                    |  |
| 3 TEST                                   | XML Dictionary for Yes - ad 4/3/2014 3:05:03 PM admin                                                                                                    |  |
|                                          |                                                                                                    |  |
|                                          | Development - XML Dictionary - TEST                                                                                                    |  |
|                                          |                                                                                                    |  |
|                                          | General Comments                                                                                                    |  |
|                                          |                                                                                                    |  |
|                                          | Dictionary Name TEST                                                                                                    |  |
|                                          | Description ML Dictionary for EDI TO XML Translation                                                                                                    |  |
|                                          |                                                                                                    |  |
|                                          |                                                                                                    |  |
|                                          |                                                                                                    |  |
|                                          |                                                                                                    |  |
|                                          |                                                                                                    |  |
|                                          |                                                                                                    |  |
|                                          |                                                                                                    |  |
|                                          |                                                                                                    |  |
|                                          |                                                                                                    |  |
|                                          |                                                                                                    |  |
|                                          |                                                                                                    |  |
| Ready                                    |                                                                                                    |  |
|                                          |                                                                                                    |  |
|                                          |                                                                                                    |  |
|                                          |                                                                                                    |  |

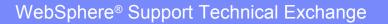

# Import XML schema

| 🕲 Data Interchange Services                                 | Data Interchange Services        |                              |        |
|-------------------------------------------------------------|----------------------------------|------------------------------|--------|
| Elle View Help                                              | <u>Eile View H</u> elp           |                              |        |
| Database Development                                        |                                  | Database Development         |        |
| Select Import File ?X<br>Look jr: 🔁 WSTE_EDITOXML 💌 🖨 🖆 📰 • |                                  |                              |        |
|                                                             | Import XML Schema                |                              | X      |
|                                                             | Document Definition <u>N</u> ame | PO                           | Import |
| File name: po.xsd                                           | Dictionary Name                  | TEST                         | Cancel |
| Files of type: XML Schema File (*.xsd)                      | Description                      | Schema for PO EDI TO XML Map |        |
|                                                             | Root Element                     | purchaseOrder                |        |
|                                                             |                                  |                              |        |

AND AND

## **Summary XML definitions**

| Actions View Window Help           |                                            |                                 |                          |                  |                             |       |
|------------------------------------|--------------------------------------------|---------------------------------|--------------------------|------------------|-----------------------------|-------|
|                                    | Database Development                       |                                 | <u> </u>                 | 9                |                             |       |
|                                    |                                            |                                 |                          |                  |                             |       |
|                                    |                                            |                                 |                          |                  |                             |       |
| 🛄 Development (XML) – Quer         | y: All                                     |                                 |                          |                  |                             | . 🗆 🗙 |
| 26668840                           | 8                                          |                                 |                          |                  |                             |       |
|                                    |                                            |                                 |                          |                  |                             |       |
|                                    | nt Definitions 🛛 Schema Document Defi      | nitions   Namespace             | s                        |                  |                             |       |
| Dictionary Name                    |                                            | ated Date and Time              | Updated Use              | ID               |                             |       |
| 1 COSCO_XML_DICT<br>2 FVT-XML-TEST |                                            | 14: 7:56:31 AM<br>4: 1:31:34 PM | admin<br>admin           |                  |                             |       |
| 3 TEST                             |                                            | 4 3:05:03 PM                    | admin                    |                  |                             | -     |
|                                    |                                            |                                 |                          |                  |                             |       |
| Development (XML) - Que            | d mond                                     |                                 |                          |                  |                             |       |
|                                    |                                            |                                 |                          |                  |                             |       |
| XML Dictionaries DTD Docum         | ent Definitions Schema Document De         | finitions Namespac              | es ]                     |                  |                             | -     |
|                                    |                                            |                                 |                          | <b>T</b> 141     |                             | 7     |
| Dictionary Name 1 COSCO_XML_DICT   | Document Definition Name<br>IFTMIN_F0XC0NN | Description                     | Root Element<br>Message  | Target Namespace | Element Contail             |       |
| 2 TEST                             | PO                                         | Schema for PO E                 | 10/040011011010101001410 |                  | <invalid data=""></invalid> |       |
|                                    |                                            |                                 |                          |                  | i arf                       |       |
|                                    |                                            |                                 |                          |                  |                             |       |
|                                    |                                            |                                 |                          |                  |                             |       |

\* 4.K.

### Create the Data Transformation Map 1/6

| Elle Actions View Window Help                                                                                                    | nenc (mapping) - Query: Anj                                                                                                    | B     B     B     B     B     B     B     B     B     B     B     B     B     B     B     B     Ctions View Window E                                                                                                    | Development (Mapping) – Query: All]                                                                                                    | _ []<br>_ []                                                                                                    |
|----------------------------------------------------------------------------------------------------|----------------------------------------------------------------------------------------------------|----------------------------------------------------------------------------------------------------|----------------------------------------------------------------------------------------------------|----------------------------------------------------------------------------------------------------|
|                                                                                                    | Database Development 🗾 🕜                                                                                                    |                                                                                                    | Database Development                                                                                                    | 2                                                                                                    |
|                                                                                                    |                                                                                                    |                                                                                                    | 0                                                                                                    |                                                                                                    |
| Data Transformation Maps Val Create a Da                                                                                                 | ata Transformation Map - Map Name 😨 🗙 🖬 Exits                                                                                                    | Data Transformation Maps Val                                                                                                    | eate a Data Transformation Map - Source Syntax Type                                                                                                    | ? 🗙 r Exits                                                                                                    |
|                                                                                                    | name of the new map and its description.                                                                                                    | Map Name         Co           1         IFTMIN_F0X_No           2         P0-EDI-T0×(No           3         S-DT-EDI-T0-Yes                                                                                                    | Indicate the syntax type of your source document definition:                                                                                                    | Next > Cancel Help                                                                                                    |
| Data Interchange Services - Developm<br>Ele Actors Yew Window Help                                                                       | All Sack Next Cancel Help                                                                                                    | Ready<br>C Data Interchange Services - [<br>C Data Interchange Services - [<br>C Data Interchange Service | Database Development                                                                                                    |                                                                                                    |
| Data Transformation Maps Val Create a Dat<br>Map Name Co<br>1 IFTNIN_FOX No<br>2 PO-EDI-TOX No<br>3 S-DT-EDI-TO Yes<br>Source will be ex | ata Transformation Map - Source or Target       If Exit         nap going be source based or target based?       Source         © Guizee       If appe         based maps allow you to build maps based on the source document definition. This means map commands secured in a sequence dictated by the order elements are defined in the source document definition.       This means map commands secured in a sequence dictated by the order elements are defined in the target document definition.         based maps allow you to build maps based on the target document definition. This means map commands secured in a sequence dictated by the order elements are defined in the target document definition.         < |                                                                                                    | eate a Data Transformation Map - Source Dictionary You need to identify the EDI Document Definition that will be used a Start by selecting the EDI Dictionary that contains the document de Dictionary Name Description KD199735 WOI AS KD199735 WOI AS KD199735 WOI AS KD19933 WOI U.C KD1971 WOI AN KD171L WOI U.C KD171L WOI U.C KD171L WOI EDI KWHIVAL WOI Erw KM441A1 AANSIAS K12V4R1 ANSIAS K12V4R1 ANSIAS K12V4R1 ANSIAS K12V4R1 ANSIAS K12V4R1 ANSIAS K12V4R1 ANSIAS K12V4R1 ANSIAS K12V4R1 ANSIAS K12V4R1 ANSIAS K12V4R1 ANSIAS K12V4R1 ANSIAS K12V4R1 ANSIAS K12V4R1 ANSIAS | Y K to Exits       Inition, then press the Next builton.       Inition, then press the Next builton.       Inition, then press the Next builton.       Inition, then press the Next builton. |
| ady                                                                                                    |                                                                                                    | NUM // Ready                                                                                                    |                                                                                                    | NUM                                                                                                    |
|                                                                                                    |                                                                                                    |                                                                                                    |                                                                                                    |                                                                                                    |

WebSphere<sup>®</sup> Support Technical Exchange

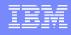

## Create the Data Transformation Map 2/6

| © Data Interchange Services - [Development (Mapping) - Query: All]                                                                                                    | Data Interchange Services - [Development (Mapping) - Query: All]     Ele Actions Yew Window Heb                                                                                                    |
|----------------------------------------------------------------------------------------------------|----------------------------------------------------------------------------------------------------|
| Database Development                                                                                                    | Database Development                                                                                                    |
|                                                                                                    |                                                                                                    |
| Data Transformation Maps Val Create a Data Transformation Map - Source EDI Document Definition                                                                                                    | Data Transformation Maps   Val Create a Data Transformation Map - Target Dictionary                                                                                                    |
| Map Name       Co         1       FTIMN_FDX_INO         2       FOLSTONX INO         3       SOTEDITOXINO         3       SOTEDITOXINO         973       Fibric Infinition         Process       Process         973       Fibric Infinition         973       Fibric Infinition         973       Fibric Infinition         974       Fibric Infinition         975       Fibric Infinition         974       Fibric Infinition         975       Fibric Infinition         974       Fibric Infinition         975       Fibric Infinition         974       Fibric Infinition         975       Fibric Infinition         974       Fibric Infinition         975       Fibric Infinition         976       Fibric Infinition         977       Fibric Infinition         978       Fibric Infinition         979       Fibric Infinition         970       Fibric Infinition         970       Fibric Infinition         971       Fibric Infinition         972       Fibric Infinition         973       Fibric Infinition <td< td=""><td>Map. Name     Control       1     IFT INIT, FOX, No.       2     POEDTC3/No.       3     S OT EDHT0; Yes         1     Stat by relecting the XML Doctoment definition that will be used as the tagget document definition in your map.       1     IFT INIT, FOX, No.       2     POEDTC3/No.       3     S OT EDHT0; Yes         1     ISOTE DHT0; Yes         1     ISOTE DHT0; Yes   </td></td<> | Map. Name     Control       1     IFT INIT, FOX, No.       2     POEDTC3/No.       3     S OT EDHT0; Yes         1     Stat by relecting the XML Doctoment definition that will be used as the tagget document definition in your map.       1     IFT INIT, FOX, No.       2     POEDTC3/No.       3     S OT EDHT0; Yes         1     ISOTE DHT0; Yes         1     ISOTE DHT0; Yes |
|                                                                                                    |                                                                                                    |
| Ready NUM                                                                                                    | Ready NUM NUM NUM NUM NUM NUM NUM NUM NUM NUM                                                                                                    |
| III Ele Actions View Window Help     III Actions View Window Help                                                                                                    | III Elle Actions Yiew Window Help                                                                                                    |
| Database Development                                                                                                    | Database Development                                                                                                    |
|                                                                                                    |                                                                                                    |
| Data Transformation Maps     Vel     Create a Data Transformation Map - Target Syntax Type     If it is the syntax type of your target document definition:       1     IFTMM_FICK_NO     Indicate the syntax type of your target document definition:     If is the syntax type of your target document definition:       3     S-0T-ED-TO_Yea     If Record Oriented Data       C     Record Oriented Data       C     EDI       G     SMI                                                                                                    | Data Transformation Map:       Vg       Create a Data Transformation Map - Target XML document definition       2 X         Map Name       CC       Image: Map Name       CC         1       IFTIMIL_TOX No.       Document Definition that will be used as the taget document definition in your map, then press the Net buttor.       Image: Map Name       CC         3       S.DT.EDI-TO; Yes       Image: Solution Name       Schema       Schema       Schema          Schema       Schema       Schema       Schema       Schema       Schema           Schema       Schema       Schema       Schema       Schema       Schema                                                                                                    |
| Ready NUM                                                                                                    | Ready NUM ,                                                                                                    |
|                                                                                                    |                                                                                                    |

## Create the Data Transformation Map 3/6

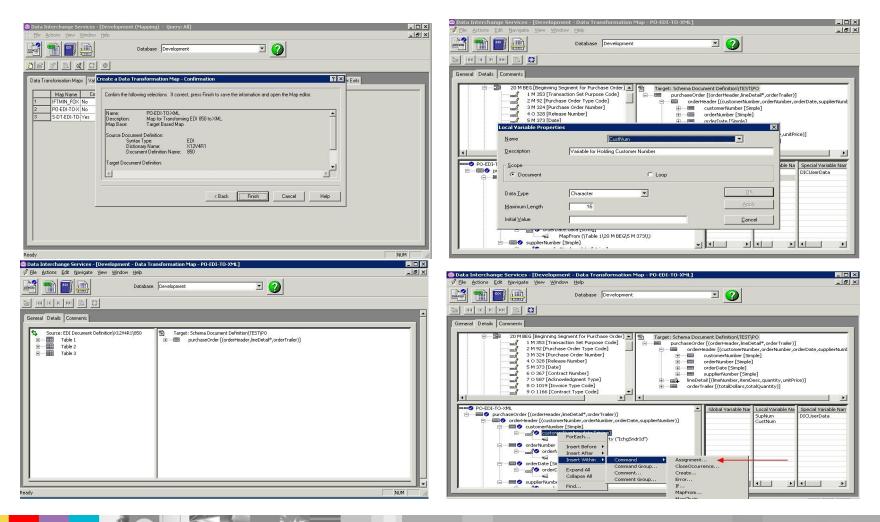

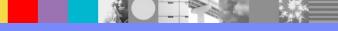

# Create the Data Transformation Map 4/6

| 😂 Data Interchange Services - [Development - Data Transformation Map - PO-EDI-TO-XML]                                                                                                    | 📽 Data Interchange Services - [Development - Data Transformation Map - PO-EDI-TO-XML]                                                                                                    |
|----------------------------------------------------------------------------------------------------|----------------------------------------------------------------------------------------------------|
| Image: Construction of the second second                                                                                                    | P pie guode cui generate per piero cui contrate per cui contrate per cui contrate per cui contrate per cui contrate cui contrate cui co |
| Image: Image:                                                                                                    |                                                                                                    |
| General Details Comments                                                                                                    | General Details Comments                                                                                                    |
| 20 M BEG [Begrining Segment for Purchase Order]       Imaget: Schema Document. Definition/TESTIPO         1 M 353 [Transaction Set Purpose Code]       Purchase Order Type Code]         3 M 324 [Purchase Order Number]       orderHodsef [CondentAmber, Order Number]         4 O 325 [Release Number]       orderHodsef [CondentAmber, Order Number]         6 O 367 [Contract Number]       moderNamber]         8 O 1019 [Invices Type Code]       moderNamber]         9 O 1166 [Contract Number]       moderNamber]         9 O 1166 [Contract Type Code]       moderNamber]         9 O 1166 [Contract Type Code]       moderNamber]         9 O 1166 [Contract Type Code]       moderNamber]         9 O 1166 [Contract Type Code]       moderNamber]         9 O 1166 [Contract Number]       moderNamber]         9 O 1166 [Contract Number]       moderNamber]         9 O 1166 [Contract Number]       moderNamber]         9 O 1166 [Contract Number]       moderNamber]         9 O 1166 [Contract Number]       moderNamber]         9 O 1166 [Contract Number]       moderNamber]         9 O 1166 [Contract Number]       moderNamber]         9 O 0 1166 [Contract Number]       moderNamber]         9 O 0 1166 [Contract Number]       moderNamber]         9 O 0 1166 [Contract Number]       moderNamber]                                                                                                    | 20 M BEG [Geographing Segment / for Purchase Order]       Image: Schema Document Definition/LESTWO         1 M 353 [Transaction Ser Purpose Code]       purchaseOrder (Conformetader, Incotent) and an order trailer)         1 M 353 [Transaction Ser Purpose Code]       codentication (Conformetader, Incotent) and an order trailer)         1 M 353 [Transaction Ser Purpose Code]       codentication (Conformetader, Incotent) and an order trailer)         1 M 353 [Transaction Ser Purpose Code]       codentication (Conformetader, Incotent) and an order trailer)         1 M 353 [Transaction Ser Purpose Code]       codentication (Conformetader, Incotent) and an order trailer)         1 M 353 [Transaction Ser Purpose Code]       codentication (Conformetader, Incotent)         1 M 353 [Purpose Code]       codentication (Conformetader, Incotent)         1 M 353 [Purpose Code]       codentication (Conformetader, Incotent)         1 M 353 [Purpose Code]       codentication (Conformetader, Incotent)         1 M 353 [Purpose Code]       codentication (Conformetader, Incotent)         1 M 353 [Purpose Code]       codentication (Conformetader, Incotent)         2 M 30 116 [Purpose Code]       codentication (Conformetader, Incotent)         2 M 30 116 [Purpose Code]       codentication (Conformetader, Incotent)         2 M 30 116 [Purpose Code]       codentication (Conformetader, Incotent)         2 M 30 116 [Purpose Code]       codentraler [Contader, Incotent, Incotent)                                                                                                    |
| Image: PoeD:To-XML     Image: To-Structure Structure Structu                                                                                                    | Control (Control ager, Inc. Octate', order Trailer))      Control ager (Control ager, Inc. Octate', order Trailer))      Control ager (Control ager, Inc. Octate', order (Trailer))      Control ager (Control ager, Inc. Octate', order (Trailer))      Control ager (Control ager, Inc. Octate', order (Trailer))      Control ager (Control ager, Inc. Octate', order (Trailer))      Control ager (Control ager, Inc. Octate', order (Trailer))      Control ager (Control ager, Inc. Octate', order (Trailer))      Control ager (Control ager, Inc. Octate', order (Trailer))      Control ager (Control ager, Inc. Octate', Order (Control ager, Inc. Octate', Order, Inc. Octate', Order, In      |
| Ready Lance Lance                                                                                                    | Ready NUM NUM NUM NUM NUM NUM NUM NUM NUM NUM                                                                                                    |
| Date Interchange Services - Development - Data Transformation Map - PO-EDI-TO-XML]       Image: Services - Development - Data         If Ee gations Edit Barvigste View Window Help       Image: Services - Development - Data         Image: Image: Image: Image: Services - Development - Data       Database Development - Development - Data                                                                                                    | Image: Set Newspace Yew Window Help       Image: Set Newspace Yew Window Help       Image: Set Newspace Yew Window Help </th                                                                                                    |
| B (III) B C                                                                                                    | General Details Comments                                                                                                    |
| General Details       Comments         Image: Comments       Target: Schema Document: Definition/TESTIPO         Image: Comments       Image: Comments         Image: Comments       Image: Comments <th>20 M BEG [Beginning Segment for Putchase Order]     20 M BEG [Beginning Segment for Putchase Order]     14 M S3 [Transaction Set Purpose Code]     24 M S2 [Putchase Order Type Code]     34 M S32 [Putchase Order Type Code]     34 M S32 [Putchase Order Type Code]     4 M S30 [Rolease Number]     4 M S30 [Rolease Number]     4 M Sao [Rolease Number]     4 M Sao [Rolease Number]     4 M Socone     4 M Socone</th> | 20 M BEG [Beginning Segment for Putchase Order]     20 M BEG [Beginning Segment for Putchase Order]     14 M S3 [Transaction Set Purpose Code]     24 M S2 [Putchase Order Type Code]     34 M S32 [Putchase Order Type Code]     34 M S32 [Putchase Order Type Code]     4 M S30 [Rolease Number]     4 M S30 [Rolease Number]     4 M Sao [Rolease Number]     4 M Sao [Rolease Number]     4 M Socone     4 M Socone        |
| Enter a command:                                                                                                    | Data Type     Character       Data Type     Character       Maximum Length     16       Initial Value     Cancel       Support (Character, temper, temper                                                                                                    |

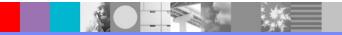

### Create the Data Transformation Map 5/6

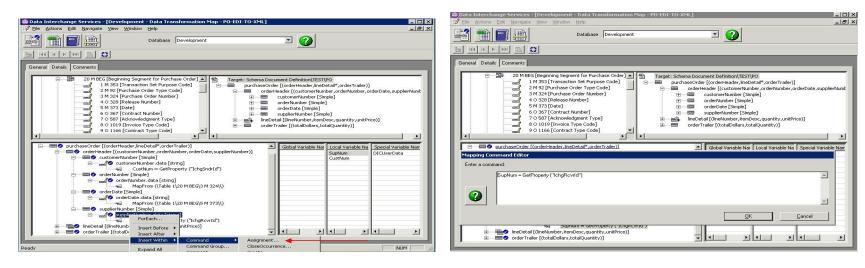

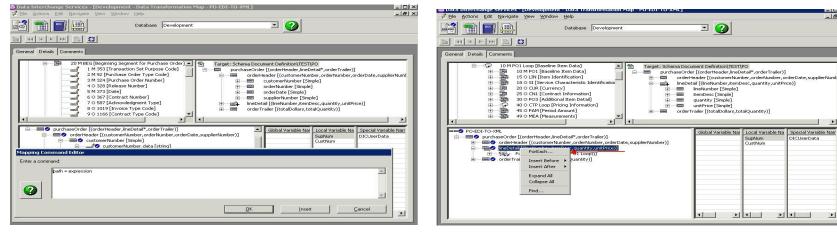

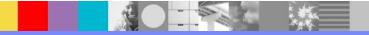

1

니니스

- 8 ×

## Create the Data Transformation Map 6/6

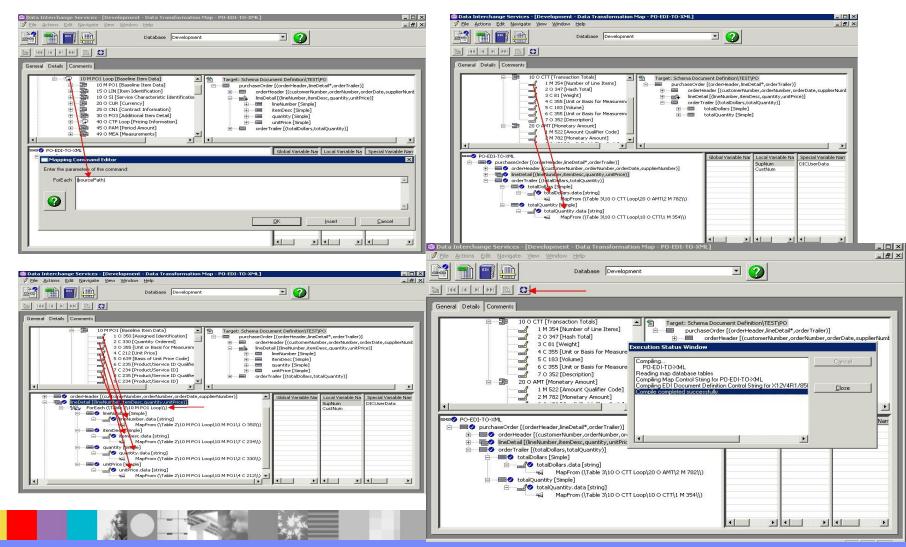

WebSphere<sup>®</sup> Support Technical Exchange

### **Export the Data Transformation Map**

| j          | ⊆opy<br>Rename<br>Delete Del | Database Dev           | elopment    |           |                                   |                                          |   |
|------------|------------------------------|------------------------|-------------|-----------|-----------------------------------|------------------------------------------|---|
| 2<br>. T - | Export To File               | - Inctional Acknowledg | jement Maps | Control 9 | Strings   Global Variables   Tran | slation Tables   Code Lists   User Exits |   |
| -          | Compile                      | Description            | Map Base    | Lock      | Updated Date and Time             | Updated User ID                          | _ |
| -          | Lock                         | -                      | Target      | No        | 5/27/2014 3:17:56 AM              | admin                                    |   |
|            | Lock<br>Unlock               | Map for PO EDI T       |             | No        | 8/7/2014 3:42:50 PM               | admin                                    |   |
| -          | To price to to to            | Source - WRE 87        | Source      | Yes - ac  | 4/2/2014 1:31:34 PM               | admin                                    |   |
|            |                              |                        |             |           |                                   |                                          |   |
|            |                              |                        |             |           |                                   |                                          |   |

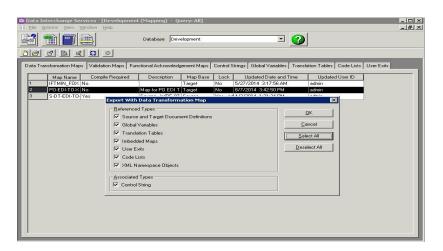

| 🕮 Data Interchange Services - [Develo   | pment (Mapp      | ing) - Query: All]        |                   |                   |                 |            |
|-----------------------------------------|------------------|---------------------------|-------------------|-------------------|-----------------|------------|
| III Ele Actions Yew Window Help         |                  |                           |                   |                   |                 | _ 8        |
|                                         | Datab            | ase Development           |                   | - 📀               |                 |            |
|                                         |                  |                           |                   |                   |                 |            |
|                                         | 1                |                           |                   |                   |                 |            |
| Data Transformation Maps Validation Map | s   Functional A | cknowledgement Maps       |                   | ariables   Transl |                 | User Exits |
| Map Name Compile Requ                   | ired Des         | cription Map Base         |                   | ate and Time      | Updated User ID |            |
| 1 IFTMIN_F0X No<br>2 PO-EDI-T0X No      | Select Export    |                           | No 5/27/2014 3:17 |                   | admin           |            |
| 2 PO-EDI-TO-X No<br>3 S-DT-EDI-TO- Yes  |                  |                           |                   |                   |                 |            |
|                                         | Look in: 🛛 🦾     | WSTE_EDITOXML             | <u>▼</u> ← €      | ) 💣 🔟-            | <u> </u>        |            |
|                                         | Compiled_        | PO_EDI_TO_XML.eif         |                   |                   |                 |            |
|                                         |                  |                           |                   |                   |                 |            |
|                                         |                  |                           |                   |                   |                 |            |
|                                         |                  |                           |                   |                   |                 |            |
|                                         |                  |                           |                   |                   |                 |            |
|                                         |                  |                           |                   |                   |                 |            |
|                                         |                  |                           |                   |                   | -               |            |
|                                         | File name:       | Compiled_PO_EDI_TO        | XML.ef            | OK                |                 |            |
|                                         | Files of type:   | Export/Import Files (*.ei | )                 | Cancel            |                 |            |
|                                         | -                |                           |                   |                   | 16              |            |
|                                         |                  |                           |                   |                   |                 |            |
|                                         |                  |                           |                   |                   |                 |            |
|                                         |                  |                           |                   |                   |                 |            |
|                                         |                  |                           |                   |                   |                 |            |
|                                         |                  |                           |                   |                   |                 |            |
|                                         |                  |                           |                   |                   |                 |            |
|                                         |                  |                           |                   |                   |                 |            |
|                                         |                  |                           |                   |                   |                 |            |

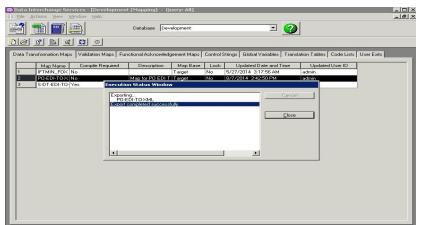

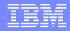

# USE WPG Console To Create The Transaction Flow Artifacts

#### Import EDI to XML map control string to create flow interaction

| Community Console - Windows Internet Explorer                                                                                                    |          |         |                  |                                 |
|----------------------------------------------------------------------------------------------------|----------|---------|------------------|---------------------------------|
| E http://eh4d.austin.ibm.com:58080/console/ediImportWizardInitAction.do     E http://eh4d.austin.ibm.com:58080/console/ediImportWizardInitAction.do     E http://eh4d.austin.ibm.com | -        | 47 🗙    | Google           | 8                               |
| e Edit View Favorites Iools Help                                                                                                    |          |         |                  |                                 |
| Favorites 🙁 👻 🌈 Integrated Solutions Console 🛛 🎉 Community Console 🗙 🍘 ITSAS   Open APARs by                                                                                         | y Asset  |         |                  |                                 |
| WebSphere Partner Gateway Community Console                                                                                                    |          |         |                  | IBM                             |
| count Admin 1 Viewers 1 Tools 1 Hub Admin 1 RosettaNet Partner Simulator 1 System Administration                                                                                     | 7 W      | izards  |                  | Logout   Help                   |
| IF Import Wizard   EDI Connection Wizard   Certificate Load Wizard                                                                                                    |          |         |                  |                                 |
| Language Locale: en_US   Format                                                                                                    | Locale   | : en_US | Time Zone: GMT+0 | 0:00(UTC) (GMT +0:00)           |
| EIF Import Wizard                                                                                                    |          |         | Welcome,         | , Hub Administrator             |
| This wizard will guide you through the process of importing an EIF file and creating defa                                                                                            | ult inte | raction | 15.              |                                 |
| 1. Specify an EIF file to import                                                                                                    |          |         |                  |                                 |
| The EIF file must contain compiled control string objects.                                                                                                    |          |         |                  |                                 |
| File: T:\WSTE_EDITOXML\Compiled_PO_EDI_ [Browse]                                                                                                    |          |         |                  |                                 |
| Import                                                                                                    |          |         |                  |                                 |
|                                                                                                    |          |         | Web              | oSphere. <mark>s</mark> oftware |
|                                                                                                    |          |         |                  |                                 |

| mmunity Console - Windows Internet Explorer                                                                                                    |                               |
|----------------------------------------------------------------------------------------------------|-------------------------------|
| 😔 🗢 🙋 http://eh4d.eustin.ibm.com:58080/console/ed/ImportWizardPinishAction.do 🔄 🐓 🗶 🖪 Google                                                                                                    | م                             |
| Edit View Favorites Iools Help                                                                                                    |                               |
| avorites 🙁 🛪 🍘 Integrated Solutions Console 🥻 Community Console 🗙                                                                                                    |                               |
| ount Admin   Viewers   Tools   Hub Admin   RosettaNet Partner Simulator   System Administration 7 Wizards                                                                                                    | Logout   Help                 |
| F Import Wizard   EDI Connection Wizard   Certificate Load Wizard                                                                                                    |                               |
| Language Locale: en_US   Format Locale: en_US   Time Zon                                                                                                    | e: GMT+00:00(UTC) (GMT +0:00) |
|                                                                                                    |                               |
| EIF Import Wizard                                                                                                    | Welcome, Hub Administrator    |
|                                                                                                    | • Help                        |
| . File Import≥ 2. Summary≥ 3. Transformation Maps≥ 4. Validation Maps≥ 5. FA Maps≥ 6. Finish                                                                                                    |                               |
|                                                                                                    |                               |
|                                                                                                    |                               |
| 6. Finished: Import Complete                                                                                                    |                               |
| 6. Finished: Import Complete                                                                                                    |                               |
| The following maps have been successfully imported.                                                                                                    |                               |
|                                                                                                    |                               |
| The following https://www.been.succession.ymportes.                                                                                                    |                               |
| Transformation Naps:                                                                                                    |                               |
| Transformation Naps:<br>PO-EDI-TO-XML                                                                                                    |                               |
| Transformation Naps:<br>PO-BDI-TO-XML<br>PO-BDI-TO-XML                                                                                                    |                               |
| Transformation Naps:<br>PO-EDI-TO-XML                                                                                                    |                               |
| Tcan#formation Raps:<br>PO-EDI-TO-XML<br>PO-EDI-TO-XML<br>PO-EDI-TO-XML<br>PO-EDI-TO-XML<br>PO-EDI-TO-XML<br>PO-EDI-TO-XML                                                                                                    |                               |
| Tcan#formation Raps:<br>PO-EDI-TO-XML<br>PO-EDI-TO-XML<br>PO-EDI-TO-XML<br>PO-EDI-TO-XML<br>PO-EDI-TO-XML<br>PO-EDI-TO-XML                                                                                                    |                               |
| Transformation Raps:<br>PO-EDI-TO-XML<br>PO-EDI-TO-XML<br>PO-EDI-TO-XML<br>PO-EDI-TO-XML<br>Validation Maps:                                                                                                    |                               |
| Transformation Maps: * PO-EDI-TO-XML PO-EDI-TO-XML PO-EDI-TO-XML PO-EDI-TO-XML PO-EDI-TO-XML Validation Maps:                                                                                                    |                               |
| Tcansformation Maps:<br>po-ED1-To-XRL<br>po-ED1-To-XRL<br>po-ED1-To-XRL<br>po-ED1-To-XRL<br>Validation Maps:<br>YA Maps:                                                                                                    |                               |
| Tcansformation Haps:<br>PO-EDI-TO-XHL<br>PO-EDI-TO-XHL<br>PO-EDI-TO-XHL<br>PO-EDI-TO-XHL<br>Validation Haps:<br>FA Haps:                                                                                                    |                               |
| Tcansformation Haps:<br>PO-EDI-TO-XHL<br>PO-EDI-TO-XHL<br>PO-EDI-TO-XHL<br>PO-EDI-TO-XHL<br>Validation Haps:<br>FA Haps:<br>The following interactions have been created.                                                                                                    |                               |
| Transformation Maps:<br>PO-EDI-TO-XEL<br>PO-EDI-TO-XEL |                               |
| Transformation Naps:<br>PO-BJ-TO-XML<br>PO-DI-TO-XML<br>PO-DI-TO-XML<br>PO-DI-TO-XML<br>Validation Maps:<br>FA Maps:<br>The following interactions have been created.                                                                                                    |                               |

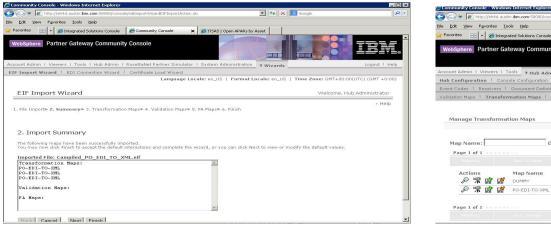

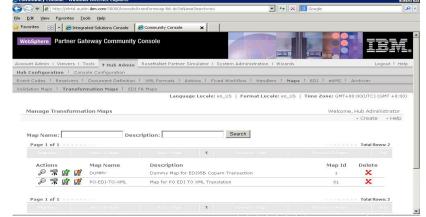

#### WebSphere® Support Technical Exchange

## Associate FA Map

Hub Configuration | Console Configuration

Event Codes | Receivers | Document Definition | XML Formats | Actions | Fixed Workflow | Handlers | Maps | EDI | ebMS | Archiver

Validation Maps | Transformation Maps | EDI FA Maps

Language Locale: en\_US | Format Locale: en\_US | Time Zone: GMT+00:00(UTC) (GMT +0:00)

**FA Map Association** 

Manage EDI Functional Acknowledgement Maps
 Help

Map Name: &DT\_FA997V3R7

Description: Functional Acknowledgment 997 - X12V3R7

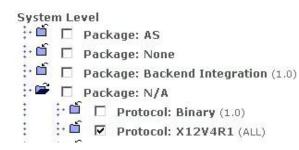

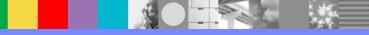

#### **Create Interactions**

**Create Interaction** 

Welcome, Hub Administra

Manage Interactions
 + H

1/2

Select one Document Definition each from the Source and Target column, and then fill in the data fields.

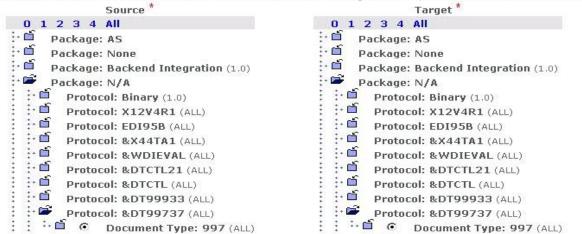

#### Transform map

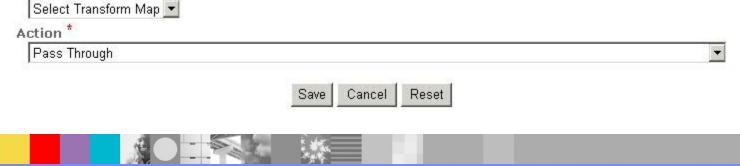

## **Create Interactions**

**Create Interaction** 

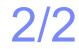

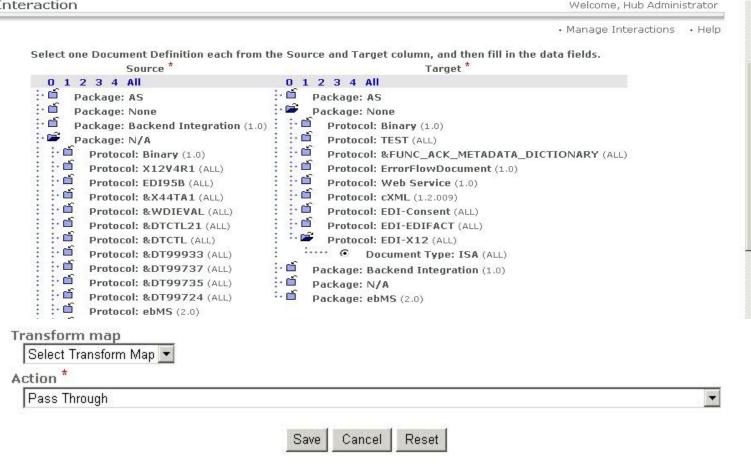

# Enable B2B Capabilities 1/2

| 🖉 🗢 🙋 http://   | sh4d.austin. <b>ibm.co</b> r    | n:58080/console/P | RoutingObjectExp | and.do 💌 😽 🗙 😫 Google                                                                                         |
|-----------------|---------------------------------|-------------------|------------------|----------------------------------------------------------------------------------------------------|
| dit View Favor  | ites <u>T</u> ools <u>H</u> elp | -                 |                  |                                                                                                    |
| orites 88 -     | 🍊 Integrated Solut              | ions Console      | 🏀 Community Co   | nsole x                                                                                                    |
| er I Destinatio | ns   B2B Capa                   | abilities   C     | ertificates   l  | Isers   Groups   Contacts   Addresses                                                                         |
| rofile . TP1    | → B2B Cap                       | abilities         | I                | anguage Locale: en_US   Format Locale: en_US   Time Zone: GMT+00:00(UTC) (GMT+0:<br>Welcome, Hub Administrato |
| i onic / i i i  | vozo cup                        | cionice o         |                  | • Hel                                                                                                    |
| Set Source      | Set Target                      | Enabled           | Edit             | Document Definition                                                                                           |
|                 |                                 | Enabled           | ~                | 0 1 2 3 4 All                                                                                                 |
|                 | ~                               | Enabled           | 4                | r dekuge, Ho                                                                                                  |
| ž               | WT .                            | Enabled           |                  | · - Fuckage. None                                                                                             |
| *               | *                               |                   |                  | FIGCOCOL BIHAT (1.0)                                                                                          |
| *               | *                               |                   |                  | Protocol: TEST (ALL)                                                                                          |
| <u>*</u>        | *                               |                   |                  | Protocol: BrorFlowDocument (1.0)                                                                              |
| *               | *                               |                   |                  | Protocol: Error-IowDocument (1.0)                                                                             |
| *               | *                               |                   |                  | Protocol: Web Service (1.0)                                                                                   |
| 1               | *1                              | Enabled           | C.               | Protocol: EDI-Consent (ALL)                                                                                   |
| ~               | *1                              | Enabled           | 10               | Protocol: EDI-EDIFACT (ALL)                                                                                   |
| 1               | ~                               | Enabled           | 1                | Protocol: EDI-X12 (ALL)                                                                                       |
| 1               | 1                               | Enabled           | 1999<br>1997     | : Document Type: ISA (ALL)                                                                                    |
| <b>27</b>       | <b>W</b> ]                      |                   |                  | Package: Backend Integration (1.0)                                                                            |
| ~               | ~                               | Enabled           | 3                | Package: N/A                                                                                                  |
| *1              | *1                              |                   |                  | Protocol: Binary (1.0)                                                                                        |
| ~               | *                               | Enabled           | 4                | Protocol: X12V4R1 (ALL)                                                                                       |
|                 |                                 |                   | 3                |                                                                                                    |

| 1        | 1                                                                                                    | Enabled | Ø. | * | · 🗖   | Protocol: EDI95B (ALL)         |
|----------|----------------------------------------------------------------------------------------------------|---------|----|---|-------|--------------------------------|
| *        | <u>*</u>                                                                                                    |         |    | : | ÷     | Protocol: &X44TA1 (ALL)        |
| *1       | 1                                                                                                    |         |    | ÷ |       | Protocol: &WDIEVAL (ALL)       |
| <u>*</u> | 1                                                                                                    |         |    | : |       | Protocol: &DTCTL21 (ALL)       |
| *1       | 竹                                                                                                    |         |    | : |       | Protocol: &DTCTL (ALL)         |
| *        | *1                                                                                                    |         |    | : | ÷•••• | Protocol: &DT99933 (ALL)       |
| *        | <ul> <li>Image: A second second s</li></ul> | Enabled | ٢  | : | ÷ 🖻   | Protocol: &DT99737 (ALL)       |
| 1        | ~                                                                                                    | Enabled | 4  | : | : ;   | ····· Document Type: 997 (ALL) |

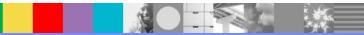

### Enable B2B Capabilities 2/2

#### Profile , Manager , B2B Capabilities

Welcome, Hub Administrator

+ Help

| Set Source | Set Target | Enabled  | Edit                                    | Document Definition                                                                                                    |
|------------|------------|----------|-----------------------------------------|----------------------------------------------------------------------------------------------------|
| Set Source | Sectoryet  | Ellanieu | Eult                                    | 0 1 2 3 4 All                                                                                                    |
| ~          | ×          | Enabled  | ø                                       | : 🖆 Package: AS                                                                                                    |
| ~          | ~          | Enabled  | I A A A A A A A A A A A A A A A A A A A | Package: None                                                                                                    |
|            |            |          |                                         | Protocol: Binary (1.0)                                                                                                    |
| *          | ~          | Enabled  | 1 Can                                   | ÷ i i i i i i i i i i i i i i i i i i i                                                                                                    |
| *1         | 1          | Enabled  | I I I I I I I I I I I I I I I I I I I   |                                                                                                    |
| *          | <u>*</u>   | LIGNOG   | ~                                       | · · · · · · · · · · · · · · · · · · ·                                                                                                    |
|            |            |          |                                         | Protocol. & PONC_ACK_METADATA_DICTIONART (ALL)                                                                                                    |
| <b>*</b> D | <b>*</b> D |          |                                         | Protocol: ErrorFlowDocument (1.0)                                                                                                    |
| <b>*</b>   | <u>*1</u>  |          |                                         | Protocol: Web Service (1.0)                                                                                                    |
| 1          |            |          |                                         | Protocol: cXML (1.2.009)                                                                                                    |
| <u>*1</u>  | <u>*</u>   |          |                                         | : :···· Protocol: EDI-Consent (ALL)                                                                                                    |
|            | *          |          |                                         | Protocol: EDI-EDIFACT (ALL)                                                                                                    |
| ~          | ~          | Enabled  | I.                                      | Protocol: EDI-X12 (ALL)                                                                                                    |
| 1          | 1          | Enabled  | I I I I I I I I I I I I I I I I I I I   | i interest and the interest in the interest in |
| ~          | ~          | Enabled  | Ċ,                                      | Package: N/A                                                                                                    |
| *          | *1         |          |                                         | Protocol: Binary (1.0)                                                                                                    |
| *          | *          |          |                                         | Protocol: X12V4R1 (ALL)                                                                                                    |
|            |            |          |                                         | E EVICE Protocol: EDI95B (ALL)                                                                                                    |
| <b>*</b> D | *1         |          |                                         | : :···· Protocol: &X44TA1 (ALL)                                                                                                    |
| *          | *          |          |                                         | Protocol: &WDIEVAL (ALL)                                                                                                    |
| <b>*</b>   | *          |          |                                         | : :···· Protocol: &DTCTL21 (ALL)                                                                                                    |
| *          | 2          |          |                                         | : :···· Protocol: &DTCTL (ALL)                                                                                                    |
| *          | *          |          |                                         | : :···· Protocol: &DT99933 (ALL)                                                                                                    |
| ~          | *          | Enabled  | <u></u>                                 | E E Protocol: &DT99737 (ALL)                                                                                                    |
| ~          | *          | Enabled  | 4                                       | E Document Type: 997 (ALL)                                                                                                    |
| *          | <u>*1</u>  |          |                                         | : :**** Protocol: &DT99735 (ALL)                                                                                                    |
|            | *          |          |                                         | : :···· Protocol: &DT99724 (ALL)                                                                                                    |
| *          | *          |          |                                         | Protocol: ebMS (2.0)                                                                                                    |
| *          | *1         |          |                                         | : ····· Protocol: EDI-Consent (ALL)                                                                                                    |
| *          |            | Enabled  | 1                                       | : · · · Protocol: EDI-EDIFACT (ALL)                                                                                                    |
| ~          | ~          | Enabled  |                                         | : ·· · Protocol: EDI-X12 (ALL)                                                                                                    |
| 1          | ~          | Enabled  | Č.                                      | i internet Type: ISA (ALL)                                                                                                    |

### **Create Envelope Profile**

|                 | Console Configuration                                                                                                    |                                                                                             | <i>n</i>           |
|-----------------|----------------------------------------------------------------------------------------------------|---------------------------------------------------------------------------------------------|--------------------|
|                 |                                                                                                    | I Fixed Workflow   Handlers   Maps   EDI   ebMS   Arch                                      | iver               |
| nvelope Profile | Enveloper   Control Number Initialization   Current Co                                                                                                    |                                                                                             | (UTC) (CMT + 0-00) |
|                 | Language Loo                                                                                                    | cale: en_US   Format Locale: en_US   Time Zone: GMT+00:00                                   | (01C) (GM1 #0:00)  |
| Envelope Pr     | ofiles > EnvProfile1                                                                                                    | Welcome, Hu                                                                                 | b Administrator    |
|                 |                                                                                                    |                                                                                             | • List • Help      |
| 8               | Envelope profile name                                                                                                    | EnvProfile1 *                                                                               | • LISC • Help      |
| -               | Description                                                                                                    |                                                                                             |                    |
|                 |                                                                                                    |                                                                                             |                    |
|                 | EDI Standard                                                                                                    | X12 *                                                                                       |                    |
|                 | Envelope Profile Attributes                                                                                                    | A12                                                                                         |                    |
| • Ge            | neral C Interchange C Group C Transaction                                                                                                    |                                                                                             |                    |
| 000 000         |                                                                                                    |                                                                                             |                    |
| INT             | CTLLEN : Interchange Control Number Length                                                                                                    | 9                                                                                           |                    |
|                 | GRPCTLLEN : Group Control Number Length                                                                                                    |                                                                                             |                    |
| TR              | CTLLEN : Transaction Control Number Length                                                                                                    |                                                                                             |                    |
|                 | ENVTYPE : Envelope Type                                                                                                    | X12(EDI standard of the profile)                                                            |                    |
| CT              | MAXDOCS : Max Transactions Number<br>NUMFLAG : Control Numbers by Transaction Id                                                                                                    |                                                                                             |                    |
| 011             | (Yes/No)                                                                                                    | N                                                                                           |                    |
|                 |                                                                                                    | Save Cancel                                                                                 |                    |
|                 |                                                                                                    |                                                                                             |                    |
|                 |                                                                                                    |                                                                                             |                    |
|                 | Envelope Profile Attributes                                                                                                    |                                                                                             |                    |
| C Ge            | neral  • Interchange  • Group  • Transaction                                                                                                    | 1                                                                                           |                    |
|                 |                                                                                                    |                                                                                             |                    |
|                 | ISA01 : Authorization Information Qualifier                                                                                                    | 01                                                                                          |                    |
|                 | ISA02 : Authorization Information                                                                                                    | ISA000002                                                                                   |                    |
|                 | ISA03 : Security Information Qualifier                                                                                                    | 02                                                                                          |                    |
|                 | ISA04 : Security Information                                                                                                    | ISA0000004                                                                                  |                    |
|                 | ISA05 : Interchange Sender Qualifier                                                                                                    | (Set in connection or protocol by Business Identifier (EDI<br>Interchange Qualifier))       |                    |
|                 | ISA06 : Interchange Sender Id                                                                                                    | (Set in connection or protocol by Business Identifier (EDI                                  |                    |
|                 | ISA07 : Interchange Receiver Qualifier                                                                                                    | Interchange Identifier))<br>(Set in connection or protocol by "To" Business Identifier (EDI |                    |
|                 | 170 51                                                                                                    | Interchange Qualifier))<br>(Set in connection or protocol by "To" Business Identifier (EDI  |                    |
|                 | ISA08 : Interchange Receiver Id                                                                                                    | Interchange Identifier))                                                                    |                    |
|                 |                                                                                                    | (Provided by the system at runtime)                                                         |                    |
|                 | CONTRACTOR WAS ACCOUNTED AND A DECIDENT AND A DECIDENT | (Provided by the system at runtime)                                                         |                    |
|                 | ISA11 : Interchange Standards Id                                                                                                    |                                                                                             |                    |
|                 | ISA12 : Interchange Version Id                                                                                                    |                                                                                             |                    |
|                 | ISA13 : Interchange Control number                                                                                                    | (Provided by the system at runtime)                                                         |                    |
|                 | ISA14 : Acknowledge Requested                                                                                                    |                                                                                             |                    |
|                 | ISA15 : Test Indicator                                                                                                    | т                                                                                           |                    |
|                 | ICA16 : Subolomont Constator                                                                                                    | (Provided by trading partner profile at runtime)                                            |                    |

Envelope Profile Attributes C General C Interchange C Group C Transaction GS01 : Functional Group Id GS02 : Application Sender GS03 : Application Receiver GS04 : Group Date (Provided by the system at runtime) GS05 : Group Time (Provided by the system at runtime) GS06 : Group Control Number (Provided by the system at runtime) GS07 : Group Agency GS08 : Group Version

Envelope Profile Attributes © General © Interchange © Group © Transaction

> ST01 : Transaction Code (Set from document type at runtime) ST02 : Transaction Control Number (Provided by the system at runtime) ST03 : Implementation Convention Id String

## **Activating Connections**

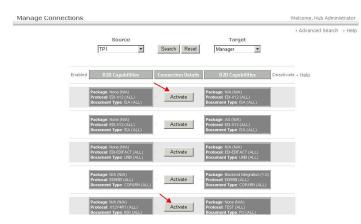

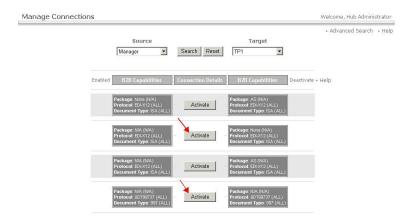

|         | Source<br>Manager 💌                                                         |                                      | Search Reset              |                      | Advanced 9 Target TP1                                                      | Search |
|---------|-----------------------------------------------------------------------------|--------------------------------------|---------------------------|----------------------|----------------------------------------------------------------------------|--------|
| Enabled | B2B Capabilities                                                            |                                      | Connection Details        |                      | B2B Capabilities                                                           | Deacti |
|         | Package: None (NI/A)<br>Protocol: EDI-X12 (ALL)<br>Document Type: ISA (ALL) |                                      | Activate                  |                      | Package: AS (N/A)<br>Protocol: EDI-X12 (ALL)<br>Document Type: ISA (ALL)   | )      |
| 1       | Package: N/A (N/A)<br>Protocol: EDI-X12 (ALL)<br>Document Type: ISA (ALL)   | Attributes<br>Add Connection Profile | Actions Destinations Cert | ificates Attributes  | Package: None (N/A)<br>Protocol: EDI-X12 (ALL)<br>Document Type: ISA (ALL  | ) ×    |
|         | Package: N/A (N/A)<br>Protocol: EDI-X12 (ALL)<br>Document Type: ISA (ALL)   |                                      | Activate                  |                      | Package: AS (N/A)<br>Protocol: EDI-X12 (ALL)<br>Document Type: ISA (ALL    | J      |
| 1       | Package: N/A (N/A)<br>Protocol: 8DT99737 (ALL)<br>Document Type: 997 (ALL)  | Attributes<br>Add Connection Profile | Actions Destinations Cert | tificates Attributes | Package: N/A (N/A)<br>Protocol: &DT99737 (ALL)<br>Document Type: 997 (ALL) |        |

|         | Source                                                                         |                                      | Search Reset         |            | • Advanced S<br>Target<br>Manager 💌                                                        | Search • Help |
|---------|--------------------------------------------------------------------------------|--------------------------------------|----------------------|------------|--------------------------------------------------------------------------------------------|---------------|
| Enabled | B2B Capabilities                                                               | (                                    | Connection Details   |            | B2B Capabilities                                                                           | Deactivate •  |
| 1.00    | Package: None (N/A)<br>Protocol: EDI-X12 (ALL)<br>Document Type: ISA (ALL)     | Attributes                           | Actions Destinations | Attributes | Package: N/A (N/A)<br>Protocol: EDLX12 (ALL)<br>Document Type: ISA (ALL)                   | ×             |
| - CC    | Package: None (N/A)<br>Protocol: EDI-EDIFACT (ALL)<br>Document Type: UNB (ALL) | Attributes                           | Actions Destinations | Attributes | Package: N/A (N/A)<br>Protocol: EDI-EDFACT (ALL)<br>Document Type: UNB (ALL)               | ×             |
|         | Package: N/A (N/A)<br>Protocol EDISSE (&LL)<br>Document Type: COPARN (&LL)     | Attributes<br>Add Connection Profile | Actions Destinations | Attributes | Package: Backend Integration (1.0<br>Protocol: EDIS5B (ALL)<br>Document Type: COPARN (ALL) | ) <b>X</b>    |
| 101.0   | Package: N/A (N/A)<br>Protocol: X12Y4R1 (ALL)<br>Document Type: 850 (ALL)      | Attributes<br>Add Connection Profile | Actions Destinations | Attributes | Package: None (N/A)<br>Protocol: TEST (ALL)<br>Document Type: PO (ALL)                     | ×             |

#### WebSphere® Support Technical Exchange

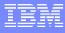

## **Configuring Attributes**

|            |                    |           | ~ 10                                  | Document Definition                |
|------------|--------------------|-----------|---------------------------------------|------------------------------------|
| et Source  | Set Target         | Enabled   | Edit                                  | 0 1 2 3 4 All                      |
| ~          | 1                  | Enabled   | 4                                     | :- 🛍 Package: AS                   |
| 1          | 1                  | Enabled   | ğ                                     | : D Package: None                  |
| <b>*</b> D | 1                  |           |                                       | Package: Backend Integration (1.0) |
| 1          | 1                  | Enabled   | 4                                     | Package: N/A                       |
| 1          | 1                  |           |                                       | Protocol: Binary (1.0)             |
| 1          | 1                  | Enabled   | I I I I I I I I I I I I I I I I I I I | Protocol: X12V4R1 (ALL)            |
| 1          | *1                 | Enabled   | 4                                     | : : 🖆 Protocol: EDI95B (ALL)       |
| 竹          | 1                  |           | 1                                     | Protocol: &X44TA1 (ALL)            |
| *1         | 1                  |           |                                       | Protocol: &WDIEVAL (ALL)           |
|            | 1                  |           |                                       | Protocol: &DTCTL21 (ALL)           |
| わ          | 1                  |           |                                       | Protocol: &DTCTL (ALL)             |
| 竹          | 1                  |           |                                       | Protocol: &DT99933 (ALL)           |
| *1         | 1                  | Enabled   | 4                                     | Protocol: &DT99737 (ALL)           |
| ×-         | 8-1                |           |                                       | 3 X X                              |
|            |                    |           |                                       |                                    |
| otile. I U | 1 <b>,</b> 828 Cap | abilities |                                       | Welcome, Hub Administrator         |
|            | 1 DZD Gap          | abilities |                                       | Welcome, hob Administrator         |

| Attribute                                      | Description                                                                                                | Current Value | Inheritance                                                                       | Update                 | Reset |
|------------------------------------------------|----------------------------------------------------------------------------------------------------|---------------|-----------------------------------------------------------------------------------|------------------------|-------|
| Segment output                                 | Indicates whether a line break should<br>occur after each EDI segment or XML<br>element.                   | Yes           | Inherited from:<br>Scope: Global<br>Type: Segment<br>output                       | Select one to update 💌 |       |
| Allow documents with<br>duplicate document ids | Allow documents with duplicate<br>document ids (Interchange Control<br>numbers)                            | Yes           | Locally Assigned                                                                  | Yes 💌                  |       |
| Max error level at<br>Transformation           | The maximum number of errors that<br>can occur during a transformation<br>before the transformation fails. | 0             | Inherited from:<br>Scope: Global<br>Type: Max error<br>level at<br>Transformation | Select one to update 💌 |       |
| FAMap                                          | Provides the map to use for creating an EDI Functional Acknowledgment.                                     | &DT_FA997V3R7 | Locally Assigned                                                                  | &DT_FA997V3R7 💌        |       |

And And

- \* ax

|            | l • B2B Cap           |             |      | Welcome, Hub Administrato                |
|------------|-----------------------|-------------|------|------------------------------------------|
|            |                       |             |      | • He                                     |
| Cot Courco | Cot Target            | Enabled     | Edit | Document Definition                      |
| Set Source | Set Source Set Target | Elidbieu Eu | Eult | 0 1 2 3 4 All                            |
| 1          | 1                     | Enabled     | 4    | : 🖆 Package: AS                          |
| 1          | 1                     | Enabled     | 4    | Package: None                            |
| 1          | 1                     |             |      | :···· Package: Backend Integration (1.0) |
| 1          | 1                     | Enabled     | 4    | Package: N/A                             |
| 1          | 1                     |             |      | Protocol: Binary (1.0)                   |
| 1          | 쐰                     | Enabled     | 4    | E E Protocol: X12V4R1 (ALL)              |
| 1          | *1                    | Enabled     | 4    | Protocol: EDI958 (ALL)                   |
| 1          | 1                     |             |      | : :···· Protocol: &X44TA1 (ALL)          |
| 1          | 1                     |             |      | Protocol: &WDIEVAL (ALL)                 |
| 1          | 1                     |             |      | : Protocol: &DTCTL21 (ALL)               |
| *          | 1                     |             | N    | : :···· Protocol: &DTCTL (ALL)           |
| 1          | 1                     |             |      | Protocol: &DT99933 (ALL)                 |
| 1          | ~                     | Enabled     | 1    | Protocol: &DT99737 (ALL)                 |
| ¥n.        | <b>2</b> 7            |             |      | · ·                                      |

#### Package: N/A (N/A) Protocol: 8DT99737 (AL

| Attribute                                              | Description                                                                                                | Current Value        | Inheritance                                                                                 | Update                 | Reset |
|--------------------------------------------------------|----------------------------------------------------------------------------------------------------|----------------------|---------------------------------------------------------------------------------------------|------------------------|-------|
| Segment output                                         | Indicates whether a line break should<br>occur after each EDI segment or XML<br>element.                   | Yes                  | Inherited from:<br>Scope: Global<br>Type: Segment output                                    | Select one to update 💌 |       |
| Allow documents with<br>duplicate document ids         | Allow documents with duplicate<br>document ids (Interchange Control<br>numbers)                            | No                   | Inherited from:<br>Scope: Global<br>Type: Allow documents<br>with duplicate document<br>ids | Select one to update 💌 |       |
| Max error level at<br>Transformation                   | The maximum number of errors that<br>can occur during a transformation<br>before the transformation fails. | 0                    | Inherited from:<br>Scope: Global<br>Type: Max error level<br>at Transformation              | Select one to update 💌 | 1     |
| FAMap                                                  | Provides the map to use for creating<br>an EDI Functional Acknowledgment.                                  | No value<br>provided | No value provided                                                                           | Select one to update 💌 | /     |
| Envelope Profile                                       | The EDI envelope profile name to use<br>for enveloping.                                                    | EnvProfile1          | Locally Assigned                                                                            | EnvProfile1            |       |
| Detailed validation of<br>segment                      | Perform detailed validation of<br>segment                                                                  | No                   | Inherited from:<br>Scope: Global<br>Type: Detailed<br>validation of segment                 | Select one to update 💌 |       |
| Connection Profile<br>Qualifier1                       | Used by EDI Enveloper for<br>segregating EDI Transactions into<br>Envelopes.                               | No value<br>provided | No value provided                                                                           |                        |       |
| Business Identifier<br>(EDI Interchange<br>Oualifier)  | Business Identifier (EDI Interchange<br>Qualifier)                                                         | 01                   | Locally Assigned                                                                            | 01                     |       |
| Business Identifier<br>(EDI Interchange<br>Identifier) | Business Identifier (EDI Interchange<br>Identifier)                                                        | 00000001             | Locally Assigned                                                                            | 000000001              |       |
| Interchange usage<br>indicator                         | Interchange usage indicator for<br>production, test or information.                                        | т                    | Locally Assigned                                                                            | т 🔶                    |       |

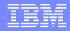

# **Run Transaction**

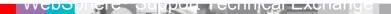

#### **Receiver Setup**

**Receiver Details** 

B

Welcome, Hub Administrator

• List • Help

Receiver Name FileDirRec Status Enabled Description Transport File Directory

**Receiver Configuration** 

Document Root Path: file://d:/temp/filedirrec Poll Interval: 5.0 seconds File Unchanged Interval: 3.0 seconds Number of threads: 1

Handlers

Configuration Point Handlers: Select One

#### Legend

- \* Required fields
- If IPv6 address, Provide the numeric format not the Machine Name / Host Name

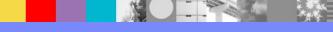

#### WebSphere® Support Technical Exchange

# Allow Documents with Duplicate Document ID's

| 🤝 Document Definition type | Protocol                                            |
|----------------------------|-----------------------------------------------------|
| Code                       | EDI-X12                                             |
| Name                       | EDI-X12                                             |
| Version                    | ALL                                                 |
| Description                | EDI-X12                                             |
| Document level             | No                                                  |
| Status                     | Enabled                                             |
| Visibility                 | Hub Administrator Internal Partner External Partner |
| Validation maps            | 😭 Upload map                                        |
|                            | No maps found                                       |

|                                              |                                                                              |                      |                      | Add attrib             | outes • He |
|----------------------------------------------|------------------------------------------------------------------------------|----------------------|----------------------|------------------------|------------|
| General EDI                                  | Validation<br>Description                                                    | Current Value        | Inheritance          | Update                 | Reset      |
| llow documents with<br>uplicate document ids | Allow documents with duplicate document ids<br>(Interchange Control numbers) | Yes                  | Locally Assigned     | Yes                    |            |
| AMap                                         | Provides the map to use for creating an EDI<br>Functional Acknowledgment.    | No value<br>provided | No value<br>provided | Select one to update 💌 |            |

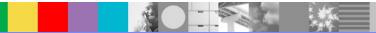

#### **Input File**

~00000002~0~P~:> ISA~00~ ~00~ ~01~987654321 ~01~123456789 ~041115~2010~~ GS~PO~MAURY~SWEETEST1~20041115~2010~02~X~004010> ST~850~0015> BEG~00~NE~PO#45678901234567899999~REL00000000000000000000000012~20021202~CONTRACT1111111111111111 111112> REF~11~11111111111111111-SPECIAL> REF~23~67868767685478345378~SPECIAL> REF~2S~WIN00011122200001001~SPECIAL> N2~c/o Candy Cane> N3~1111 Cocoa Lane~Department 55W> N4~Sugarville~FL~336331234> PO1~2~24~DZ~119.98~WH~MG~PN000000000000000000000000002~IN~I3429234409243923434~UP~2123456789> PO1~3~48~GS~7.5~WH~MG~PN3~IN~I333333333333333333333~UP~4103283290> CTT~4~228> AMT~1~1205944.32> SE~16~0015> GE~1~02> IEA~1~00000002>

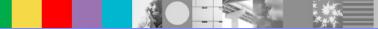

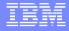

#### Placing Input File into File Directory Receiver

| 'S                                      | × Ivame                    | Size     | Туре     | Date Modir |
|-----------------------------------------|----------------------------|----------|----------|------------|
| 52596.004                               | Compiled_PO_EDI_TO_XML.eif | 3,113 KB | EIF File | 8/10/2014  |
| E 2200000000000000000000000000000000000 | Example PO.x12.edi         | 1 KB     | EDI File | 4/7/2014 3 |
|                                         | po.xsd                     | 2 KB     | XSD File | 4/3/2014 3 |
| E C Apps                                |                            |          |          |            |
| E C bcgmigrate                          |                            |          |          |            |
| ⊞ □ DB2     □                           |                            |          |          |            |
| db2_backups_bcgapps                     |                            |          |          |            |
| META-INF                                |                            |          |          |            |
| 🗄 🧰 Software                            |                            |          |          |            |
| 🗄 🛅 Standards                           |                            |          |          |            |
| 🛅 swd                                   |                            |          |          |            |
| E 🛅 temp                                |                            |          |          |            |
| DestFileDirTP1                          |                            |          |          |            |
| 🛅 FileDestInt                           |                            |          |          |            |
| EileDestIntPart                         |                            |          |          |            |
| EileDestTP1                             |                            |          |          |            |
| 🖂 🧰 filedirrec 🦯                        |                            |          |          |            |
| 🖃 🧰 Documents                           |                            |          |          |            |
| C Production                            |                            |          |          |            |
| 🛅 Test                                  |                            |          |          |            |
| 🕀 🧰 FileRcv                             |                            |          |          |            |
| 🗉 🚞 WPG_Class                           |                            |          |          |            |
| C WSTE_EDITOXML                         |                            |          |          |            |

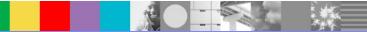

#### **Check Document Viewer for Transaction**

|                 | Partners          | Time Stamps                   |                    | Protocol/Document Type                       | Operation Mode | Synchronous | Statu |
|-----------------|-------------------|-------------------------------|--------------------|----------------------------------------------|----------------|-------------|-------|
| Document ID:    | 00000003          |                               |                    |                                              |                |             | 5.F   |
| Doc Time Stamp: | 140820-1952       |                               |                    |                                              |                |             |       |
| P -             | 🔲 Source: Manager | In: 8/20/14 7:52:07 PM        | (0.271 kb)         | N/A (N/A)<br>EDI-X12 (ALL)<br>ISA: ISA(ALL)  |                |             | P     |
|                 | Target: TP1       | Out: 8/20/14 7:52:08 PM       | (0.271 kb)         | None (N/A)<br>EDI-X12 (ALL)<br>ISA: ISA(ALL) | Production     |             | 182   |
| Document ID:    | 74                |                               |                    |                                              |                |             |       |
| Doc Time Stamp: | 13                |                               |                    |                                              |                |             |       |
| P -             | 🔲 Source: Manager | In: 8/20/14 7:51:15 PM        | (0.047 kb)         | N/A (N/A)<br>&DT99737 (ALL)<br>997: 997(ALL) |                |             | R     |
|                 | Target: TP1       | Out:                          | (0.047 kb)         | N/A (N/A)<br>&DT99737 (ALL)<br>997: 997(ALL) | Production     |             | 19EJ  |
| Document ID:    | 00000002          |                               |                    |                                              |                |             | 3.5   |
| Doc Time Stamp: | 041115-2010       |                               |                    |                                              |                |             |       |
| P               | Source: TP1       | <b>In:</b> 8/20/14 7:51:13 PM | <b>(</b> 0.718 kb) | N/A (N/A)<br>X12V4R1 (ALL)<br>850: 850(ALL)  |                |             | R     |
|                 | Target: Manager   | Out: 8/20/14 7:51:16 PM       | (1.011 kb)         | None (N/A)<br>TEST (ALL)<br>PO: PO(ALL)      | Production     |             | 125   |
| Document ID:    | 00000002          |                               |                    |                                              |                |             |       |
| Doc Time Stamp: | 041115-2010       |                               |                    |                                              |                |             |       |
| P -             | Source: TP1       | <b>In:</b> 8/20/14 7:51:13 PM | (0.926 kb)         | None (N/A)<br>EDI-X12 (ALL)<br>ISA: ISA(ALL) |                |             | Ø     |
|                 | Target: Manager   | Out: 8/20/14 7:51:16 PM       |                    | N/A (N/A)<br>EDI-X12 (ALL)<br>ISA: ISA(ALL)  | Production     |             | WE    |

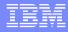

#### Summary

- Showed how to download EDI Standards
- Showed how to create the XML Schema
- Showed how to use DIS Client to create map
- Showed how to use the WPG Console to setup flow
- Showed how to use the WPG Console to run and view the transaction

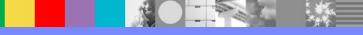

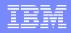

#### WebSphere Partner Gateway Resources

- WebSphere Partner Gateway Support Portal: https://www-947.ibm.com/support/entry/myportal/product/websphere/websphere\_partner\_gateway\_e nterprise\_edition?productContext=619576463
- WebSphere Partner Gateway Knowledge Center: http://www-01.ibm.com/support/knowledgecenter/SSDKJ8\_6.2.1/com.ibm.wpg621.entadv.doc/welc ome\_wpg.htm?cp=SSDKJ8\_6.2.1%2F0&lang=en
- WebSphere Partner Gateway Forum: https://www.ibm.com/developerworks/community/forums/html/forum?id=11111111-0000-0000-0000-00000001147
- IBM Client Success Essentials For WebSphere Partner Gateway: https://www-304.ibm.com/connections/wikis/home?lang=enus#!/wiki/W5d5c76e66242\_4f86\_80e4\_12a9e0eefb4b/page/WebSphere%20Partner %20Gateway

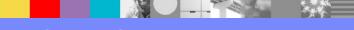

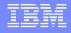

#### Additional WebSphere Product Resources

- Learn about upcoming WebSphere Support Technical Exchange webcasts, and access previously recorded presentations at: http://www.ibm.com/software/websphere/support/supp\_tech.html
- Discover the latest trends in WebSphere Technology and implementation, participate in technically-focused briefings, webcasts and podcasts at: http://www.ibm.com/developerworks/websphere/community/
- Join the Global WebSphere Community: http://www.websphereusergroup.org
- Access key product show-me demos and tutorials by visiting IBM Education Assistant: http://www.ibm.com/software/info/education/assistant
- View a webcast replay with step-by-step instructions for using the Service Request (SR) tool for submitting problems electronically: http://www.ibm.com/software/websphere/support/d2w.html
- Sign up to receive weekly technical My Notifications emails: http://www.ibm.com/software/support/einfo.html

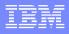

# **Connect with us!**

#### **1.** Get notified on upcoming webcasts

Send an e-mail to wsehelp@us.ibm.com with subject line "wste subscribe" to get a list of mailing lists and to subscribe

#### 2. Tell us what you want to learn

Send us suggestions for future topics or improvements about our webcasts to wsehelp@us.ibm.com

#### 3. Be connected!

Connect with us on Facebook Connect with us on Twitter

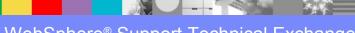

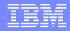

### **Questions and Answers**

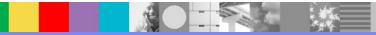

#### Join the Client Success Essentials Community

#### Easily find important Support resources

- Connect with the Experts
  - Support Technical Exchanges
  - Ask the Experts Sessions
- Product Support Newsletters
- Blog & Forums
- Training videos, IEA modules
- **Event Readiness**
- Proactive Services Offerings
- Essential Links to key sites
  - IBM Support Portal
  - Client Success Portal
  - Fix Central

#### http://ibm.biz/Client-Success-Essentials

#### WebSybefeshScepSciptechTechTechTechEngleange

#### Welcome to the IBM Client Success Essentials Community!

This community brings together users of Smarter Cities, Smarter Commerce, Smarter Content and Smarter Workforce software to share, collaborate and connect with each other virtually. In this community, you'll find training videos, upcoming events, blogs, important web links, and more. Learn about our Client Success Mission.

#### Learn and Collaborate:

Find your product in the Product Directory

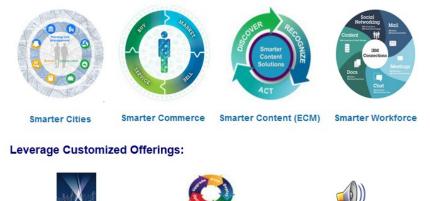

Event Readiness

Accelerated Value Program

Holiday Readiness, End of Support Outreach, Custom Programs, Remote Installation Assistance

Helping clients accelerate product adoption and ROI of their IBM software **Proactive Notifications** Sign up for support updates

The following are available to clients, business partners, and IBM employees that have products in Smarter Cities, Smarter Commerce, Smarter Content, and Smarter Workforce. Click here to learn more

Proactive Services Offerings

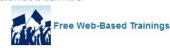

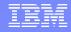

THE INFORMATION CONTAINED IN THIS PRESENTATION IS PROVIDED FOR INFORMATIONAL PURPOSES ONLY. WHILE EFFORTS WERE MADE TO VERIFY THE COMPLETENESS AND ACCURACY OF THE INFORMATION CONTAINED IN THIS PRESENTATION, IT IS PROVIDED "AS IS" WITHOUT WARRANTY OF ANY KIND, EXPRESS OR IMPLIED. IN ADDITION, THIS INFORMATION IS BASED ON IBM'S CURRENT PLANS AND STRATEGY, WHICH ARE SUBJECT TO CHANGE BY IBM WITHOUT NOTICE. IBM SHALL NOT BE RESPONSIBLE FOR ANY DAMAGES ARISING OUT OF THE USE OF, OR OTHERWISE RELATED TO, THIS PRESENTATION OR ANY OTHER DOCUMENTATION, NOTHING CONTAINED IN THIS PRESENTATION IS INTENDED TO NOR SHALL HAVE THE EFFECT OF CREATING ANY WARRANTIES OR REPRESENTATIONS FROM IBM (OR ITS SUPPLIERS OR LICENSORS), OR ALTERING THE TERMS AND CONDITIONS OF ANY AGREEMENT OR LICENSE GOVERNING THE USE OF IBM PRODUCT OR SOFTWARE.

#### **Copyright and Trademark Information**

IBM, The IBM Logo and IBM.COM are trademarks of International Business Machines Corp., registered in many jurisdictions worldwide. Other product and service names might be trademarks of IBM or other companies. A current list of IBM trademarks and others are available on the web under "Copyright and Trademark Information" located at www.ibm.com/legal/copytrade.shtml.

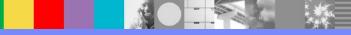